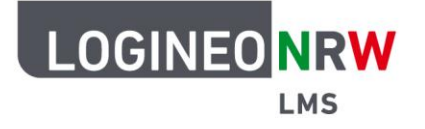

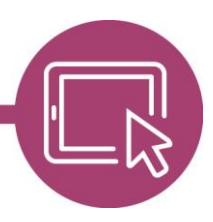

**LMS – Das Lernmanagementsystem für NRW**

# **Dialog zur Aktivierung eines Nutzerkontos bei Erstanmeldung an LOGINEO NRW LMS**

Stand: 04.05.2020

## **Hintergrund** .

Für die Aktivierung des Nutzerkontos sind

- die Anerkennung der Nutzungsbedingungen,
- die Kenntnisnahme der Datenschutzerklärung sowie
- die Einwilligung in die Verarbeitung der Nutzungsdaten

#### erforderlich.

Nutzerinnen und Nutzer werden bei Erstanmeldung am System durch die entsprechenden Dialoge geführt.

Bei Personen, die das 16. Lebensjahr noch nicht vollendet haben, ist die Aktivierung des Nutzerkontos von den Erziehungsberechtigten vorzunehmen.

LOGINEO NRW ist ein Projekt des Ministeriums für Schule und Bildung des Landes Nordrhein-Westfalen.

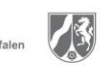

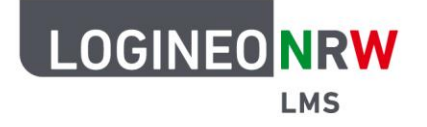

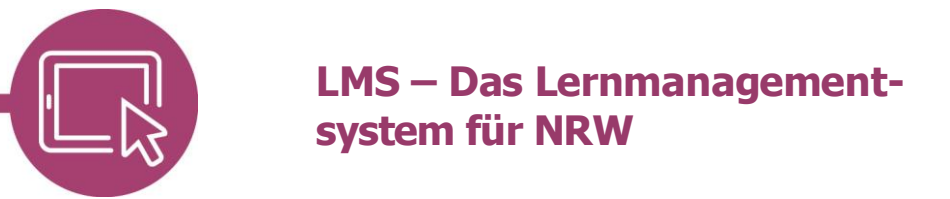

## **Nutzungsbedingungen**

Die Nutzungsbedingungen beschreiben den Rahmen für die Nutzung von LOGINEO NRW LMS.

#### **[ ] Ich erkenne die Nutzungsbedingungen an.**

## **Datenschutzerklärung**

Die Datenschutzerklärung liefert Informationen darüber, wer für die Datenverarbeitung verantwortlich ist und welche Daten zu welchen Zwecken wie lange in LOGINEO NRW LMS verarbeitet werden. Dort sind auch die Rechte der Betroffenen beschrieben.

#### **[ ] Ich habe die Datenschutzerklärung zur Kenntnis genommen.**

## **Einwilligung in die Verarbeitung freiwillig bereitgestellter Daten**

Im Lernmanagementsystem LOGINEO NRW LMS werden in Verantwortung der Schule /des ZfsL Daten verarbeitet, die zur Erfüllung der diesen Stellen übertragenen Aufgaben dienen. Die Datenverarbeitungen erfolgen auf Basis gesetzlicher Regelungen. Einzelheiten dazu finden Sie in der Datenschutzerklärung.

Nach Aktivierung des Nutzerkontos können Sie als zugangsberechtigte Person allerdings zusätzliche Daten einstellen, die über diejenigen Daten hinausgehen, deren Verarbeitung den Schulen gesetzlich erlaubt ist.

Beispiele für diese freiwilligen "Nutzungsdaten" sind Fotos oder andere Daten mit Personenbezug in Dokumenten. Für die Verarbeitung dieser freiwillig bereitgestellten Nutzungsdaten ist Ihre Einwilligung als Nutzerin bzw. als Nutzer erforderlich. Bei Personen unter 16 Jahren bedarf es der Einwilligung der Erziehungsberechtigten.

Die Einwilligung wie auch die Anerkennung der Nutzungsbedingungen kann jederzeit mit Wirkung für die Zukunft widerrufen werden.

Das Nutzerkonto wird bei einem Widerruf in den Zustand vor der Aktivierung zurückgesetzt. Das bedeutet, dass alle von Ihnen in persönlichen Bereichen abgelegten Dokumente und Dateien gelöscht werden. Auch bei einem Widerruf können diejenigen Daten weiterhin verarbeitet werden, deren Verarbeitung gesetzlich erlaubt ist. Für einen Widerruf wenden sich Betroffene an die Leitung der Schule bzw. des ZfsL oder an den dort zuständigen Administrator/die zuständige Administratorin.

#### **[ ] Ich willige in die Verarbeitung der von mir oder meinem Kind freiwillig bereitgestellten Nutzungsdaten ein.**